Przykłady ćwiczeń dla uczniów klas II, III, V i VII biorących udział w zajęciach terapii pedagogicznej 11.05.2020 r.

Uczniowie klas II:

1. Przeczytaj uważnie zdania. W zdaniach wyrazy jednosylabowe podkreśl na zielono, a dwusylabowe podkreśl na niebiesko.

Mam ładny ołówek.

Maluję farbami drzewo.

Listonosz roznosi listy.

Stolicą Polski jest Warszawa.

Ola obserwuje odlatujące osy.

Krzyś układa klocki konstrukcyjne.

Uczniowie klas III:

1. Przeczytaj uważnie zdania. W miejsce kropek wpisz brakujące wyrazy - nazwy dni tygodnia.

Dni tygodnia to ……………………………………………………………………………………………………………………………………. ……………………………………………………………………………………………………………………………………………………………. Dzisiaj jest sobota, jutro będzie ……………………………………………………………… Pierwszy dzień tygodnia to ……………………………………………………….. Siódmy dzień tygodnia to niedziela, za dwa dni będzie ……………………………………………….. Jest piątek, pojutrze będzie ……………………………………………………… Wczoraj był czwartek, to dzisiaj jest …………………………………………... Dzisiaj jest wtorek, więc wczoraj był …………………………, a przedwczoraj była ……………………………………….

Uczniowie klas V:

1. Do podanych wyrazów dopisz słowa o znaczeniu przeciwnym. W nawiasie napisz jaka to część mowy.

Przykład: lekko - ciężko (przysłówek).

trudno - ………………………………………………………………………………………….

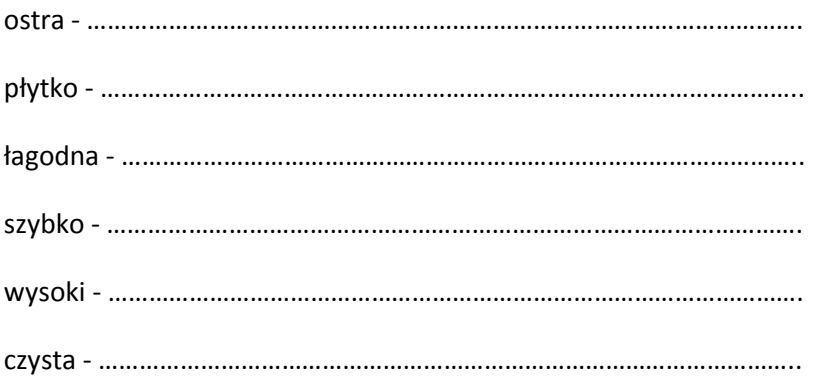

## Uczniowie klas VII:

1. Dopisz co najmniej po trzy synonimy do podanych wyrazów według wzoru.

Przypomnienie: synonim jest określeniem równoważnym lub zbliżonym znaczeniowo innemu słowu.

Przykład: luka - otwór, przerwa, szczerba.

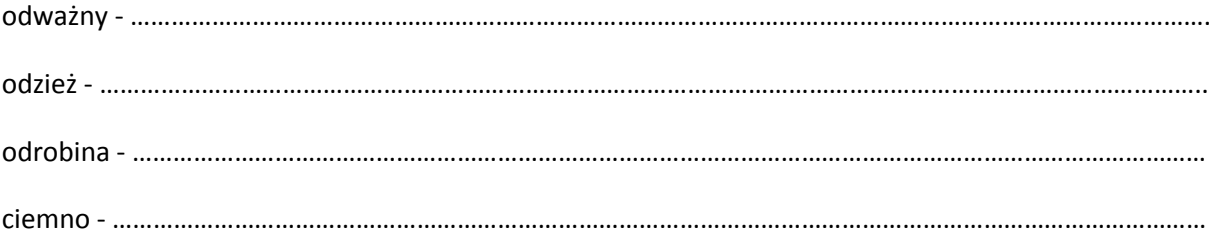